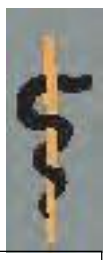

# Valg til PLO's bestyrelse d. 23/11-19

## Valgoplæg og selvdeklarering

PLO's repræsentantskab har vedtaget, at bestyrelsesmedlemmer skal selvdeklarere.

Formålet med selvdeklarering er at øge åbenheden omkring eventuelle interessekonflikter for medlemmer af PLO's bestyrelse i relation til beskæftigelse og engagement med relevante parter, herunder medicin- og medicoindustri og lignende samt patientforeninger. Ved at forlange, at medlemmer, der stiller op til valg i PLO's bestyrelse selvdeklarerer, giver det en åbenhed, der er til gavn for både den, der stiller op til valg, og for de, der skal stemme.

Målet med selvdeklarering i PLO er at sikre åbenhed omkring de valgte tillidsfolk i PLO's bestyrelse og dermed at bevare PLO's troværdighed overfor medlemmer og offentlighed.

Det følger af PLO's love, at

Formandskandidaters selvdeklareringsskema offentliggøres på PLO's hjemmeside inden valget, såfremt det indsendes til sekretariatet fra 20 dage før og senest kl. 9 dagen før det repræsentantskabsmøde, hvor formandsvalg finder sted. Formandskandidater skal senest kl. 12 på repræsentantskabsmødet aflevere selvdeklareringsskema til sekretariatet med henblik på omdeling på repræsentantskabsmødet inden valghandlingen. Formandskandidater, der som repræsentant eller suppleant deltager på det repræsentantskabsmøde, hvor valg skal finde sted, skal dog senest inden valghandlingen i repræsentantskabet tilkendegive overfor repræsentantskabet, med udgangspunkt i det af repræsentantskabet vedtagne selvdeklareringsskema, om pågældende kan se en interessekonflikt.

Bestyrelsesmedlemmers selvdeklarering lægges på PLO's hjemmeside.

Ved udfyldelse af dette selvdeklareringsskema accepteres, at medlemmer af LF under log-in kan læse dette på læger.dk. Såfremt det ønskes, at skemaet kun skal være tilgængeligt for medlemmer af PLO, skal der gøres specifikt opmærksom på dette overfor PLO-C. Medlemmer af PLO vil herefter kunne rekvirere selvdeklareringsskemaet ved henvendelse til PLO-C.

Du bevæger dig fra felt til felt enten ved hjælp af musen (museklik) eller ved hjælp af tabulatortasten. I afkrydsningsfelterne sætter du kryds enten ved at klikke i feltet eller ved hjælp af mellemrumstasten.

### Navn: Lise Høyer

#### Evt. valgoplæg

Skriv her, ingen begrænsninger i antal karakterer. Jeg ønsker at opstille til en af de frie pladser i bestyrelsen. Henviser til mit valgoplæg på Rep. Debatten

## Selvdeklarering ved opstilling til valg til PLO-Regionalt/PLO's repræsentantskab

#### Hovedbeskæftigelse

Funktion : Praktiserende Læge

Arbejdssted : Lægerne Odensegade, Odensegade 2, st, 8000 Aarhus C

Praksisform : Kompagniskabspraksis

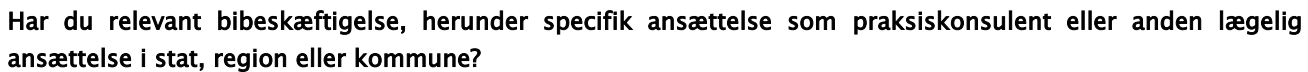

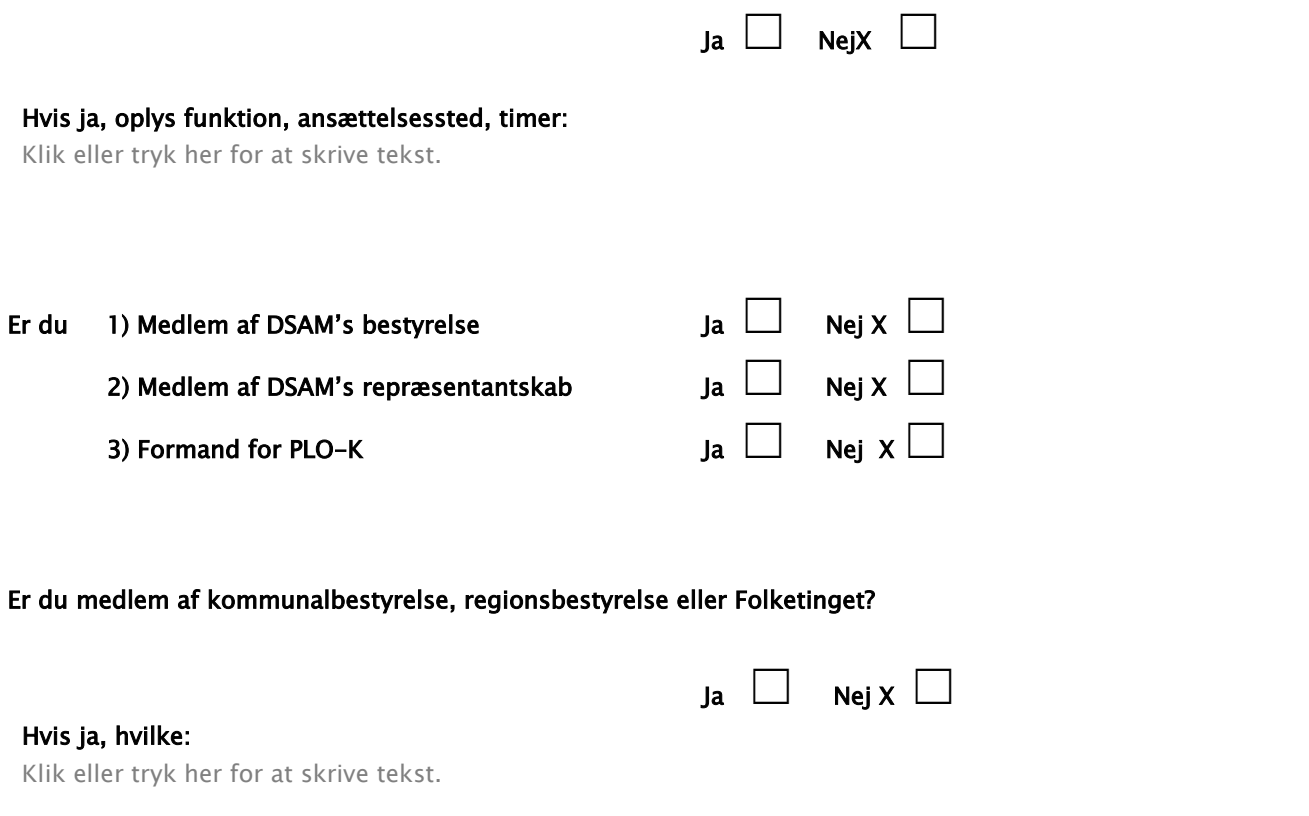

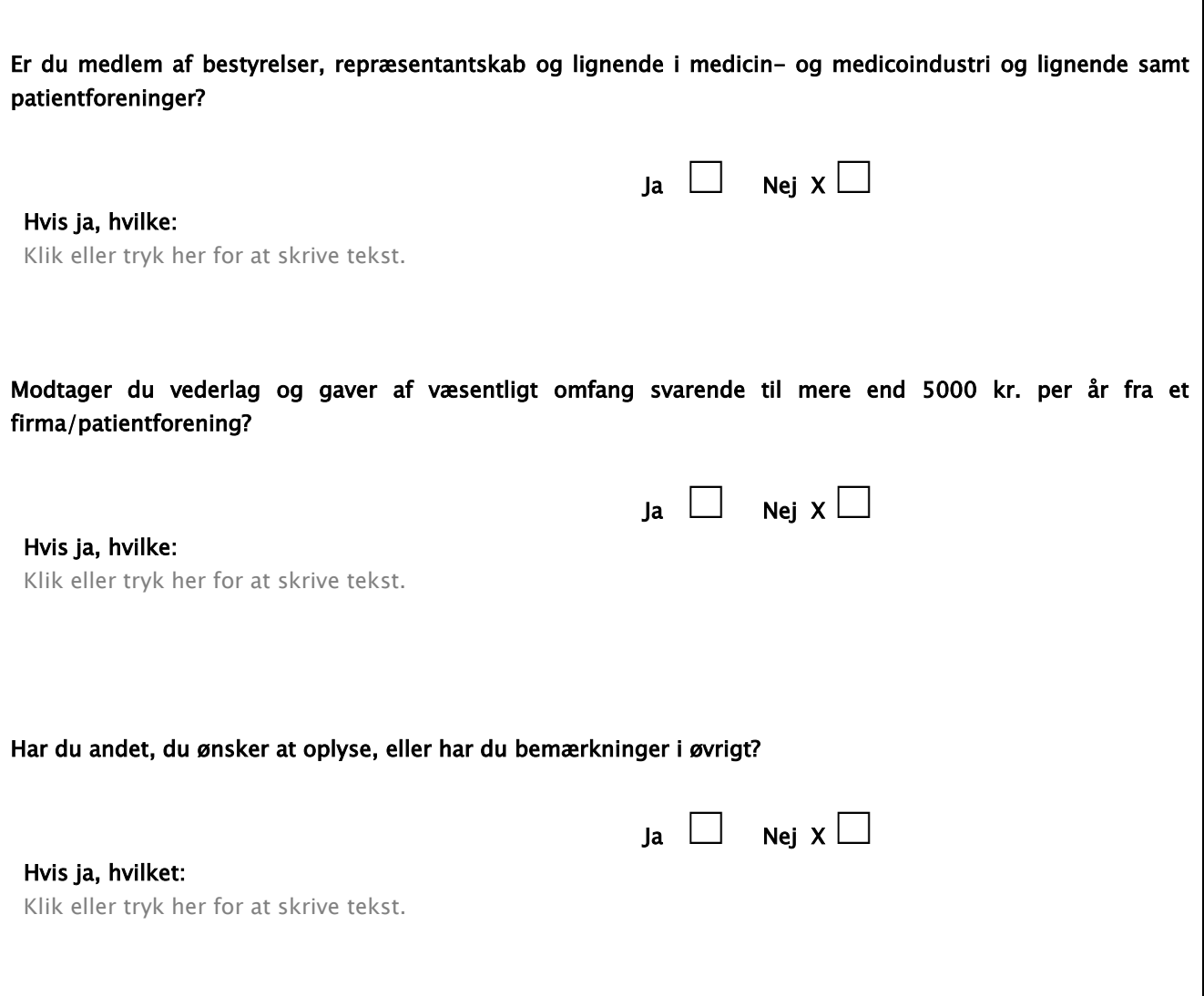

٦

Når du har udfyldt skemaet, skal du sende det til PLO på plo@dadl.dk Klik på "Filer" i værktøjslinjen og vælg "Send til" > "Postmodtager (som vedhæftet fil)".